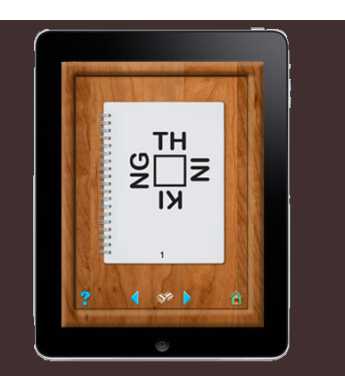

## **Good Morning!**

## **10-19-15**

**Bell Work: Plexers are back! Let's get those neurons firing.... How many of these can you figure out? Let's try for 4/5!** 

**Review of Text Features: So many of you did not pass this part of** the last quiz. Out of 25 questions, let's see you get 20 correct!

**Continue with "Everglades and Pythons": More work on writing** claims, identifying text structures, and finding context clues. Today you will submit a paragraph with a claim and supporting details.

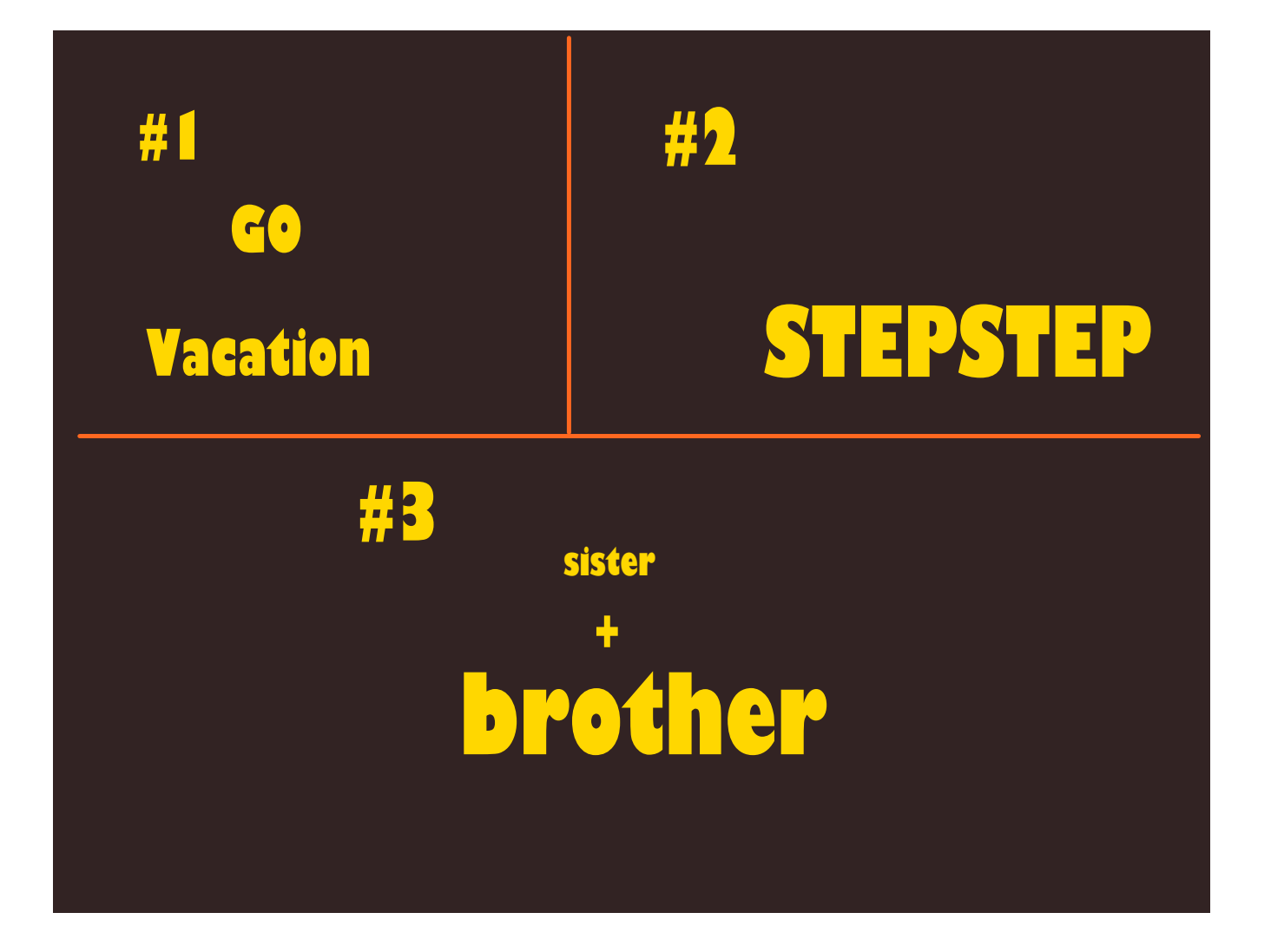

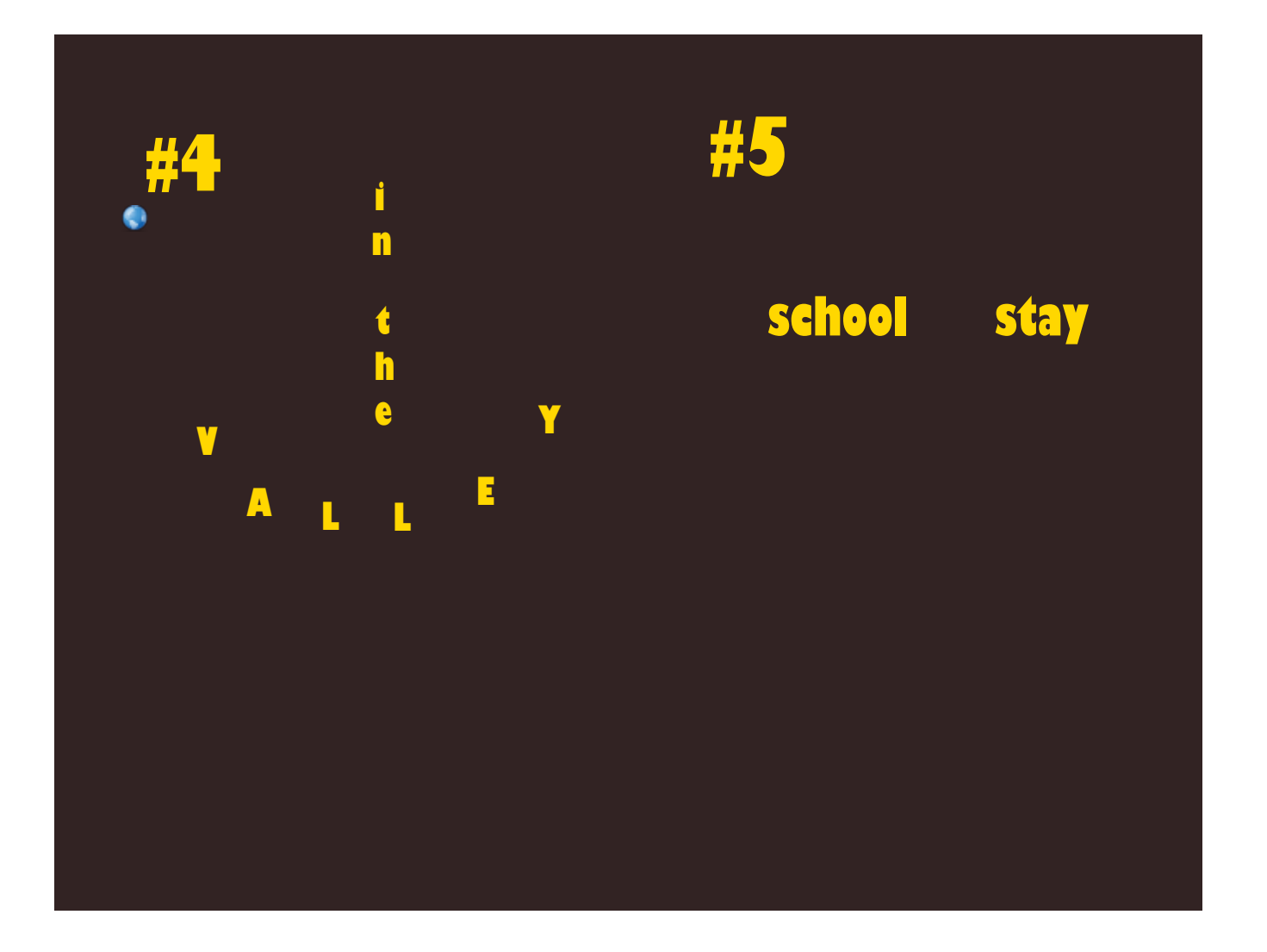

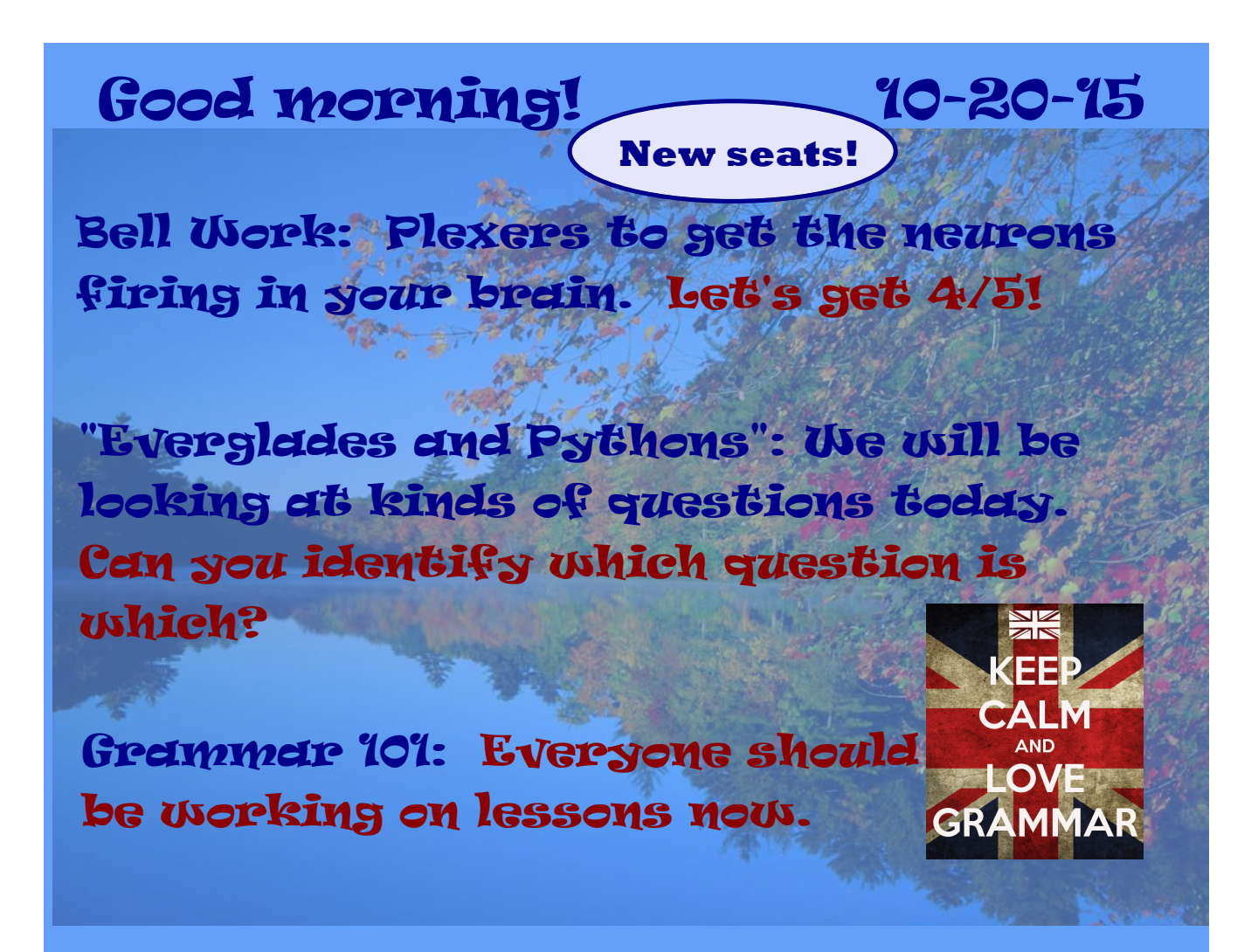

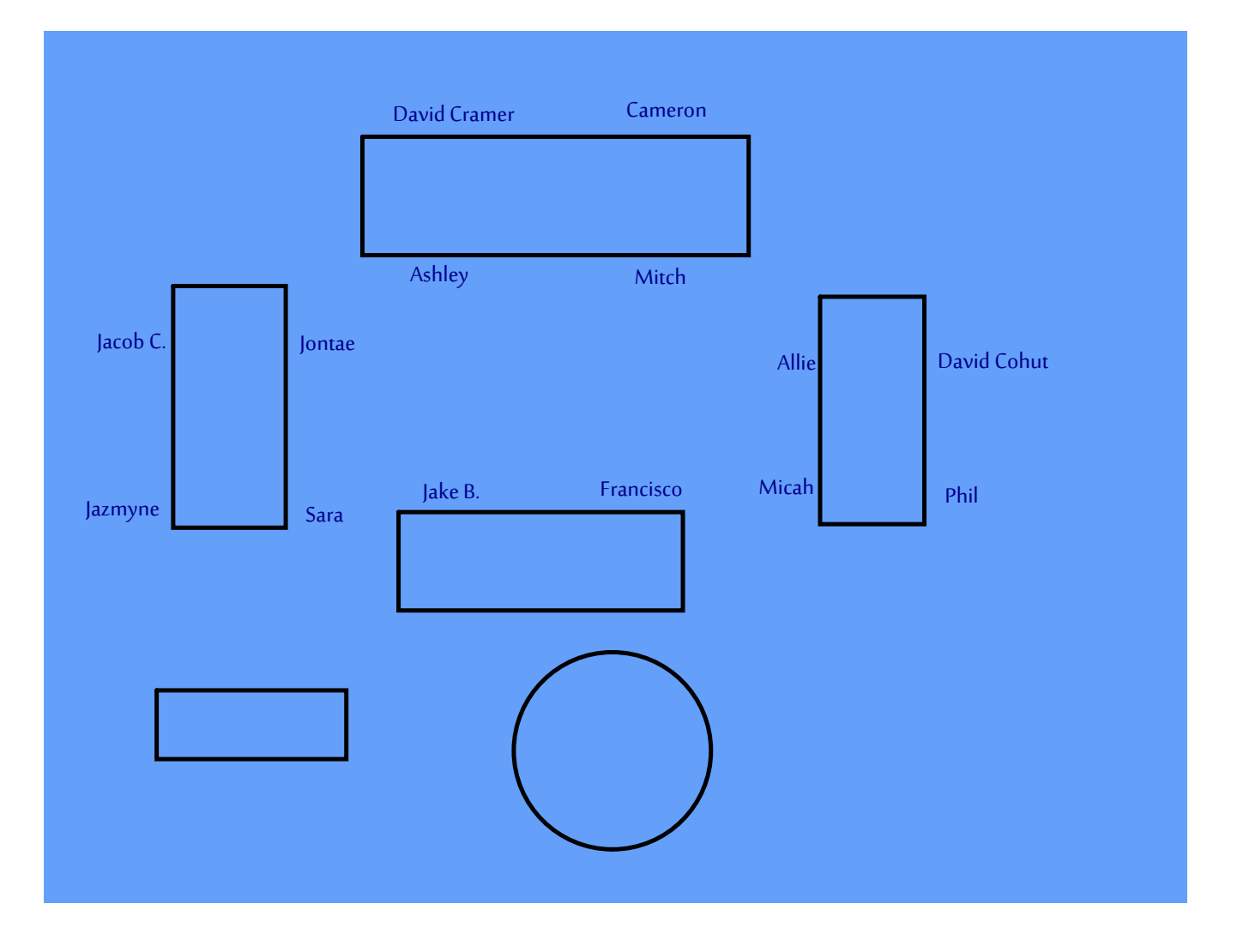

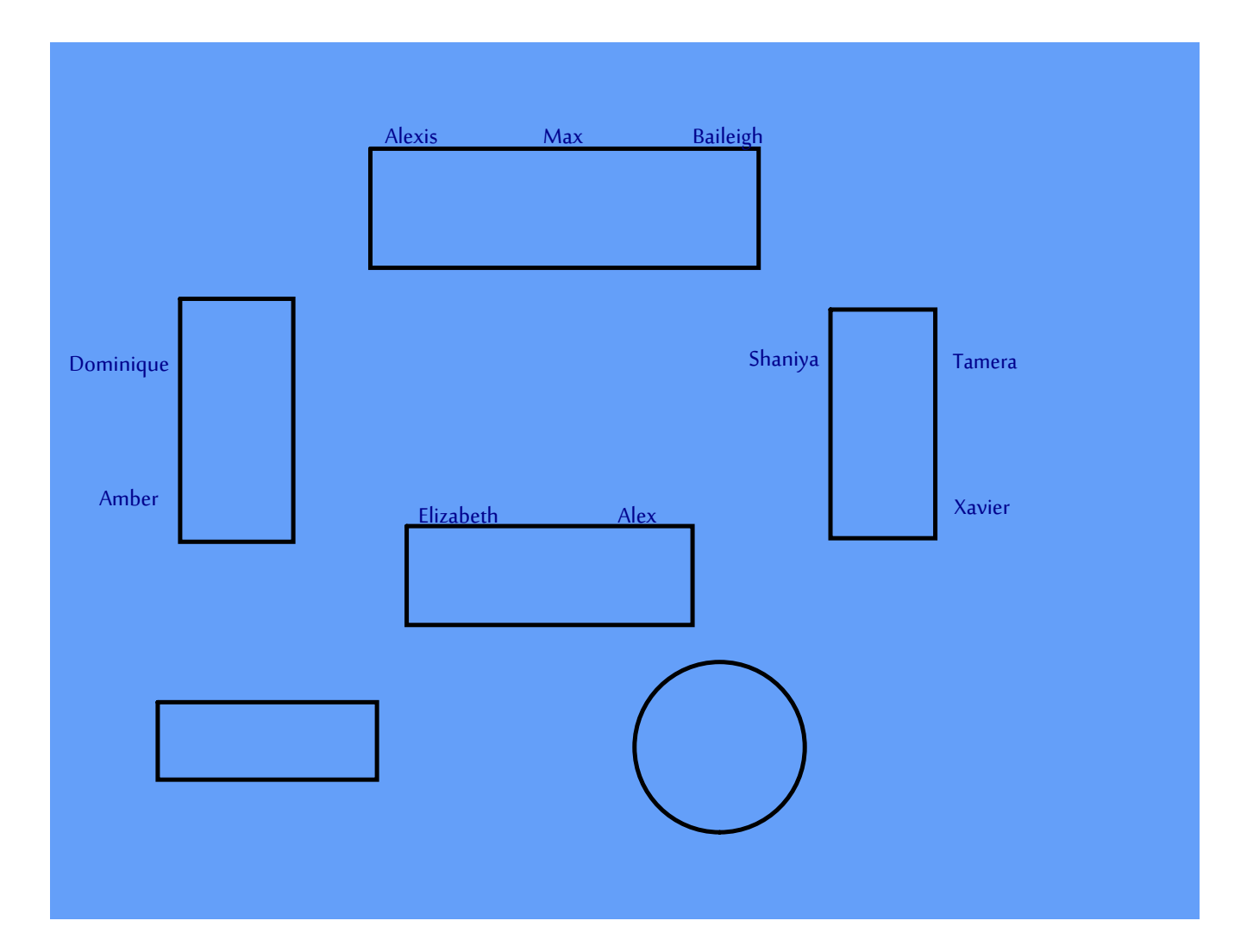

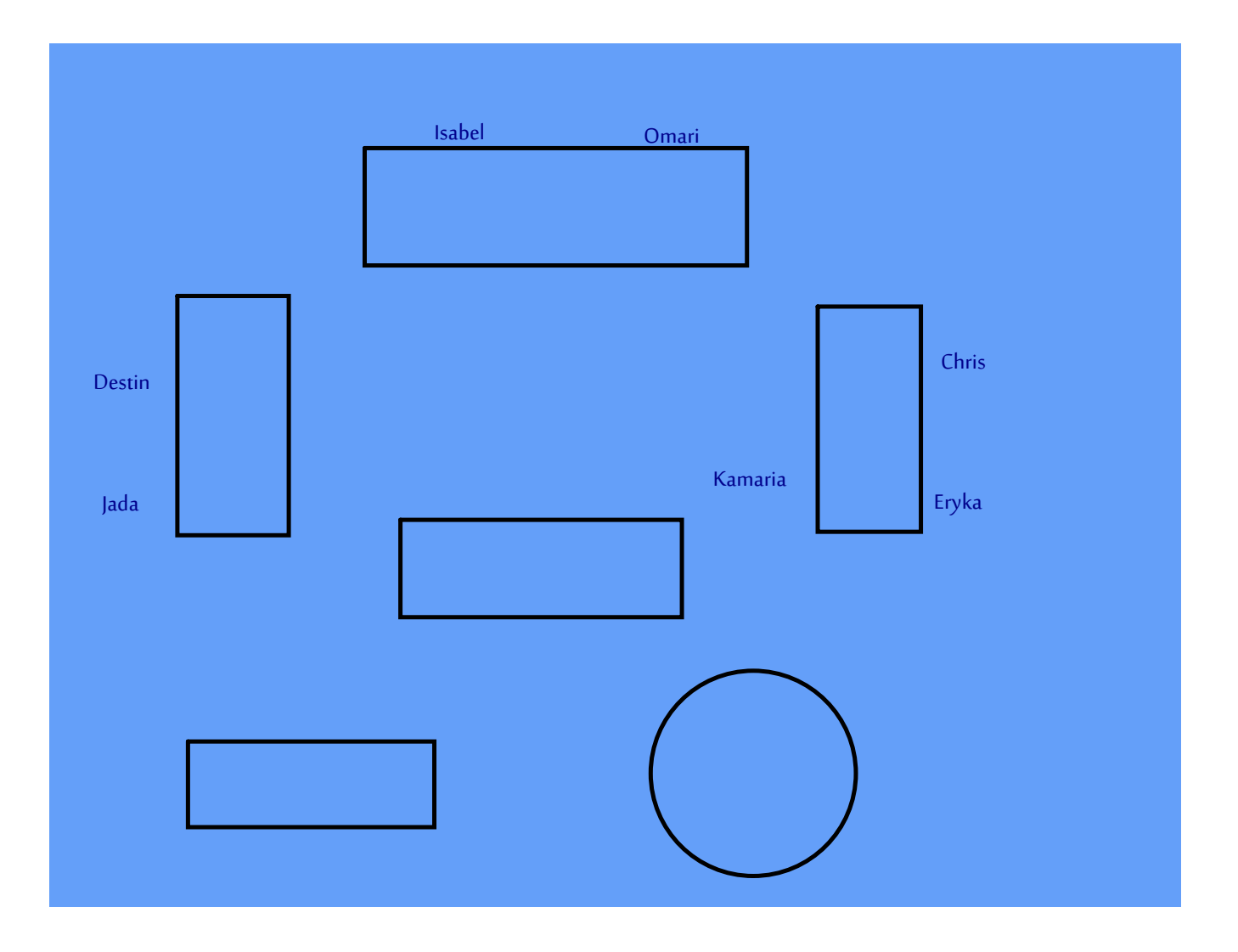

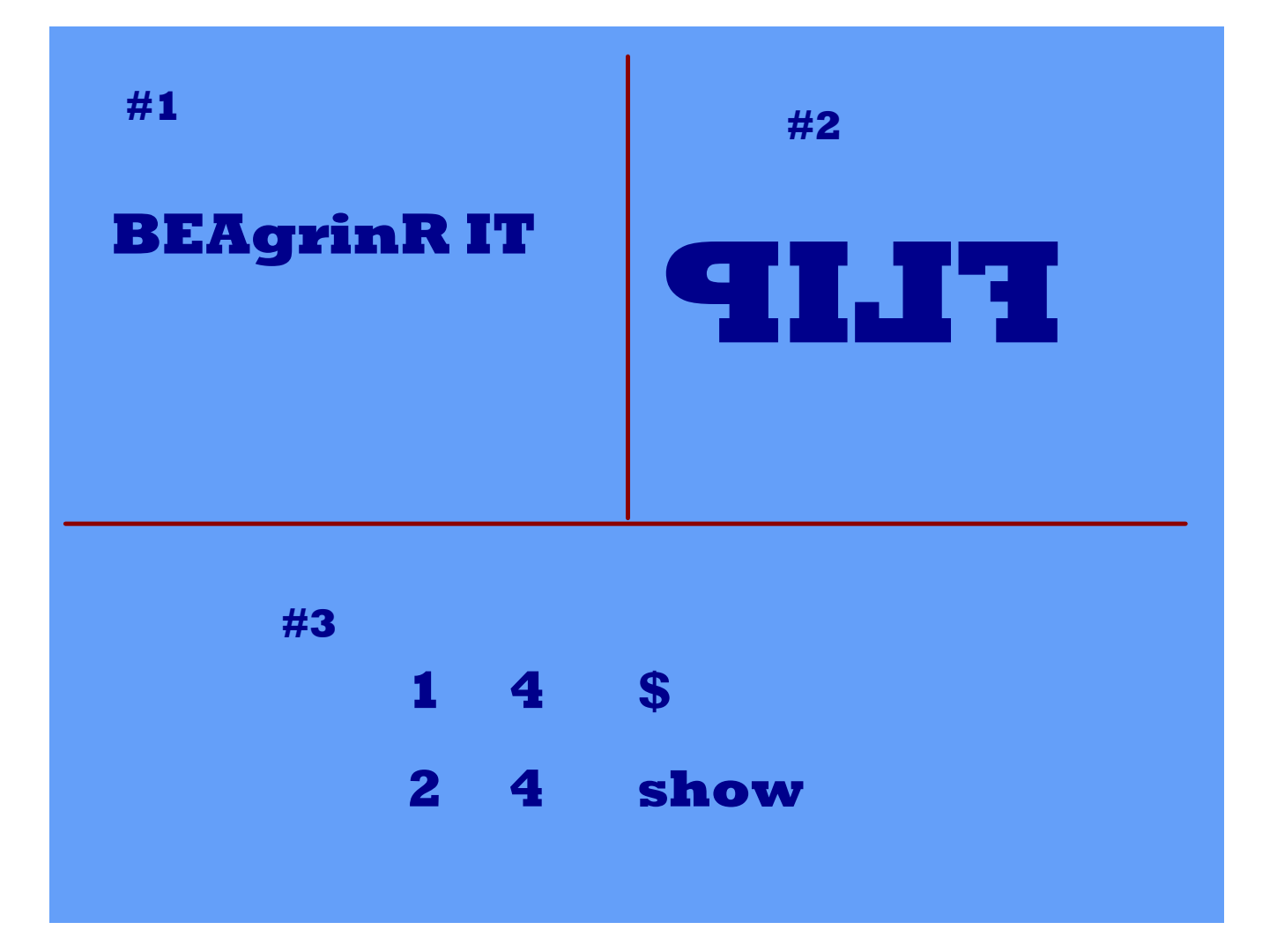

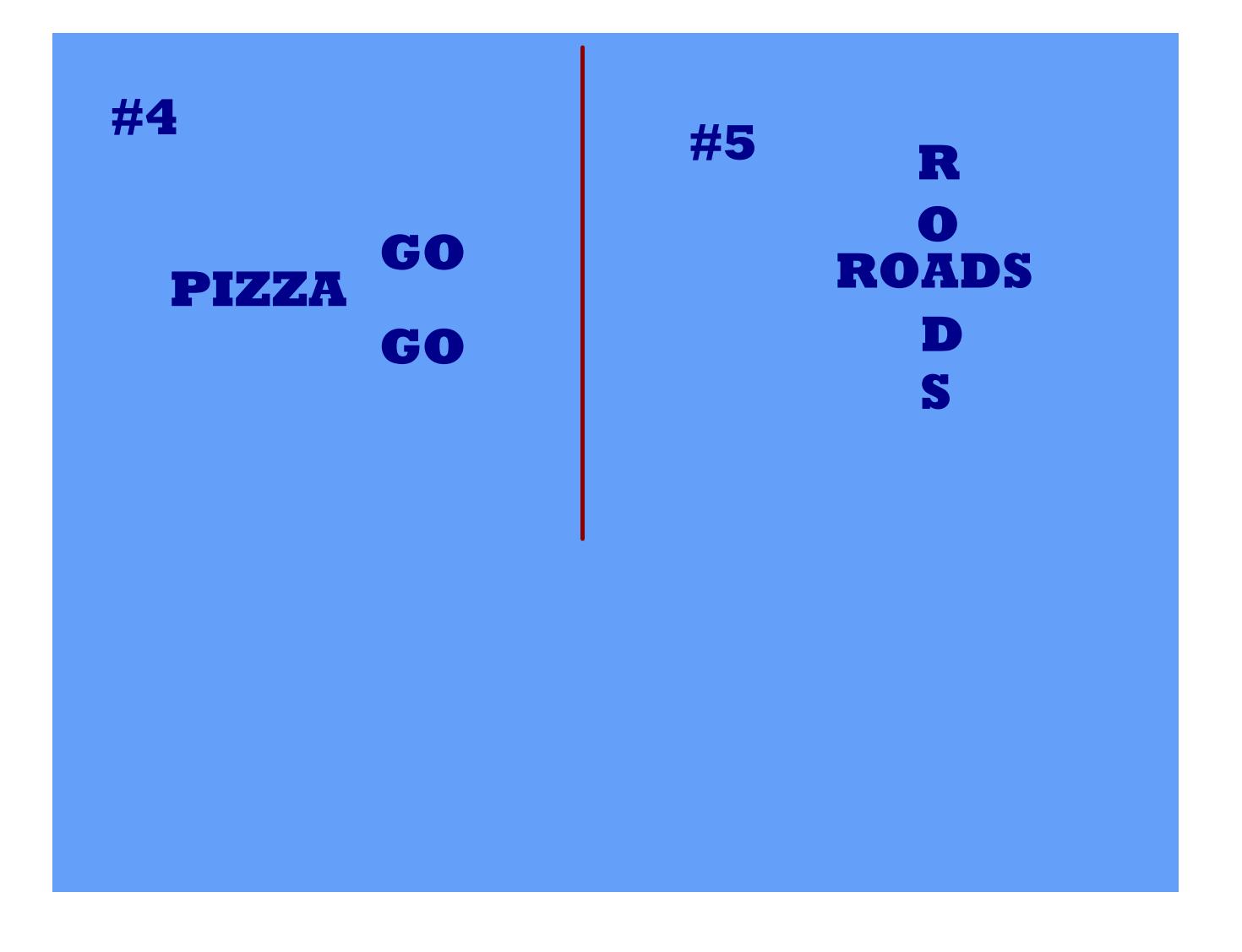

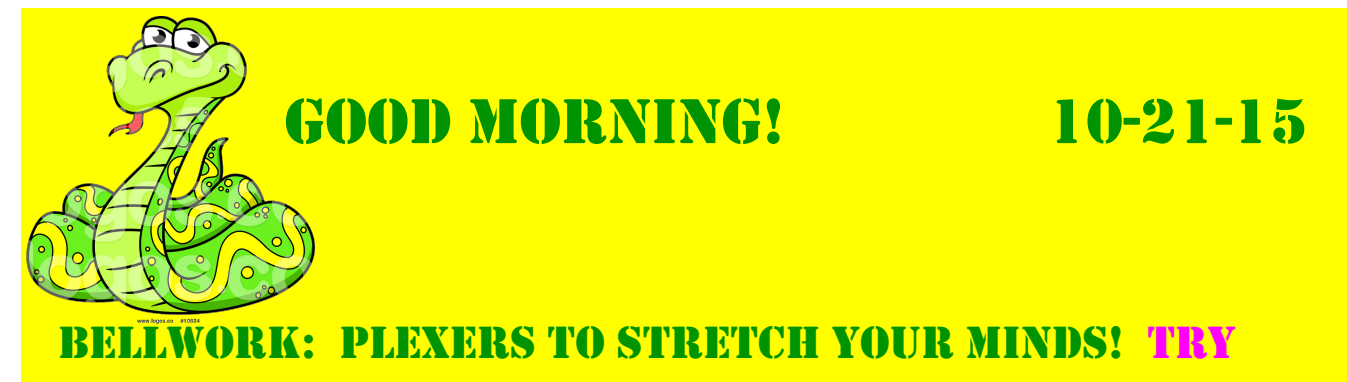

and get 4/5 correct.

review bingo: to review the terms we have been learning. by the end of the hour, you will know YOUR TERMS BETTER.

global text structure for "everglades and pythons" : how can we organize all this information? by the end of the period, we will have a text map started.

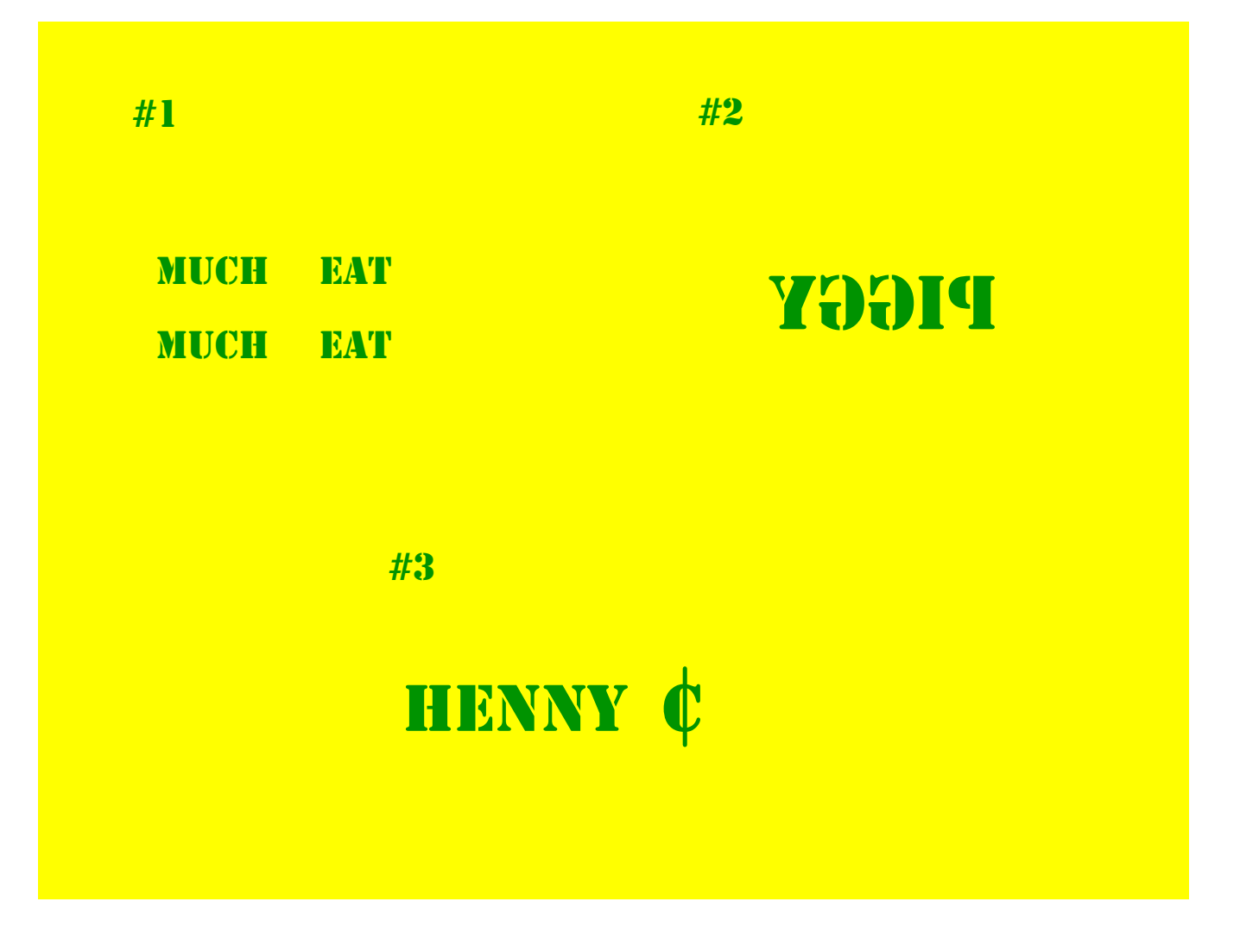

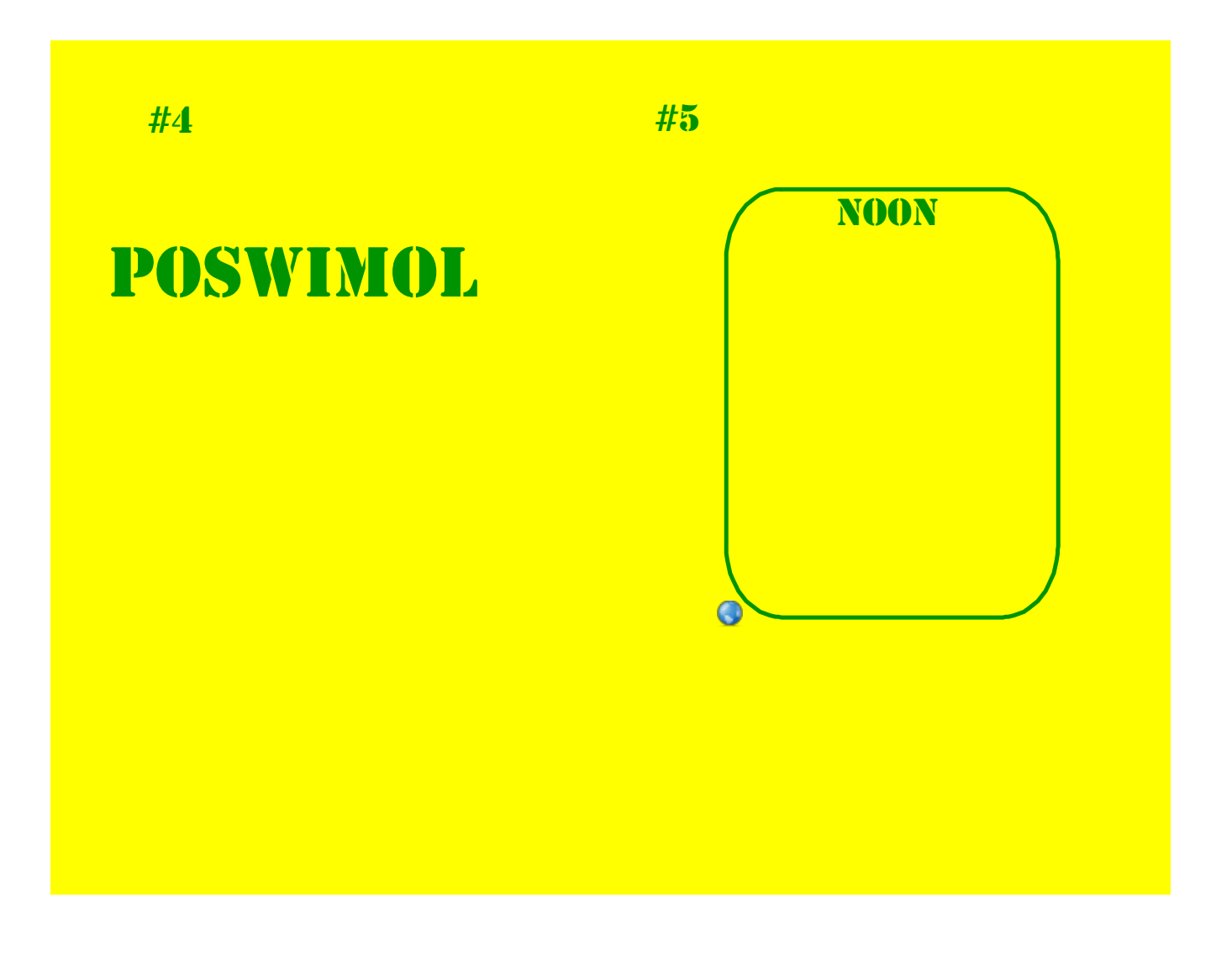

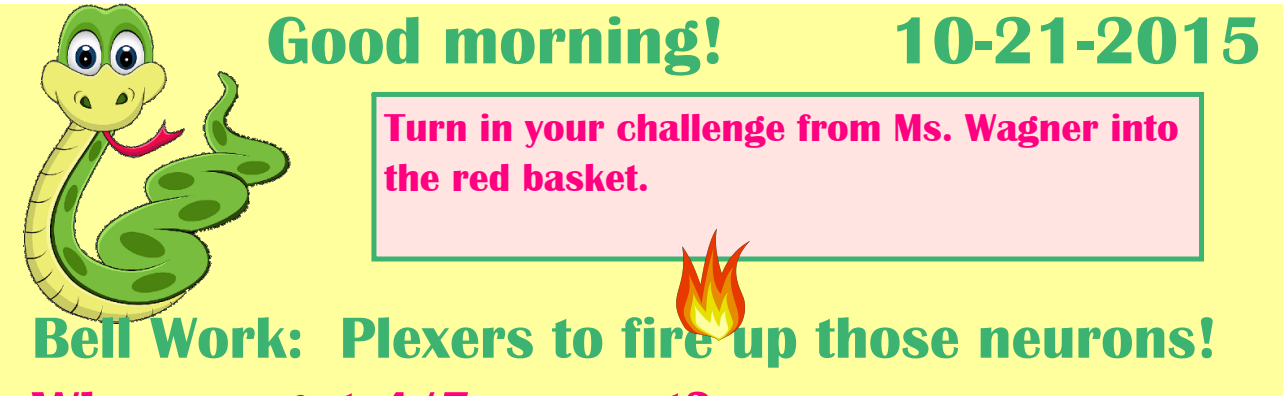

**Who can get 4/5 correct?**

**Text Mapping for "Everglades and Pythons." Pick a global structure and start to map the important details. This provides you with a way to make sense of text.**

**English Grammar 101: You all have individual lessons to work on. You should get through three lessons or more by the end of the hour.**

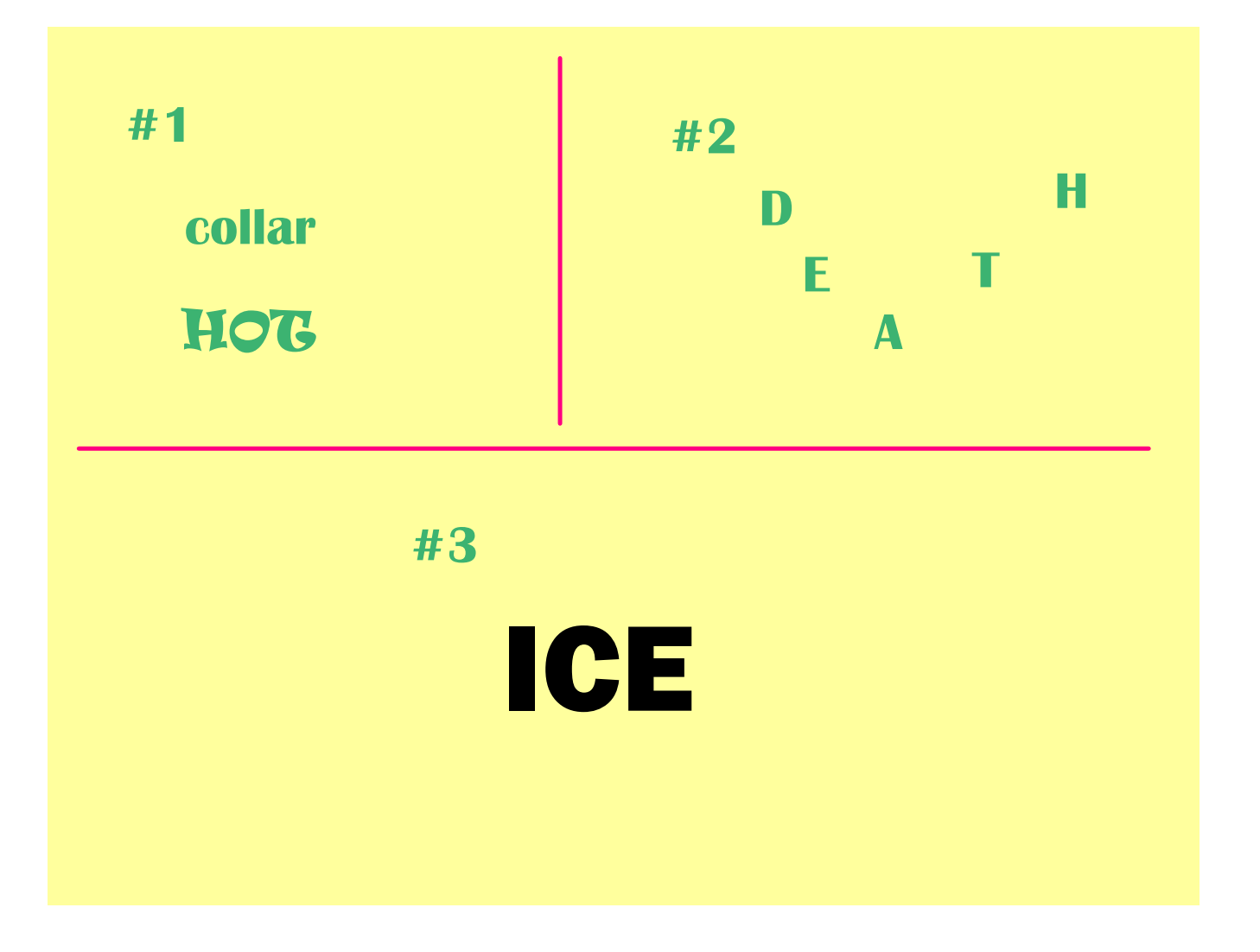

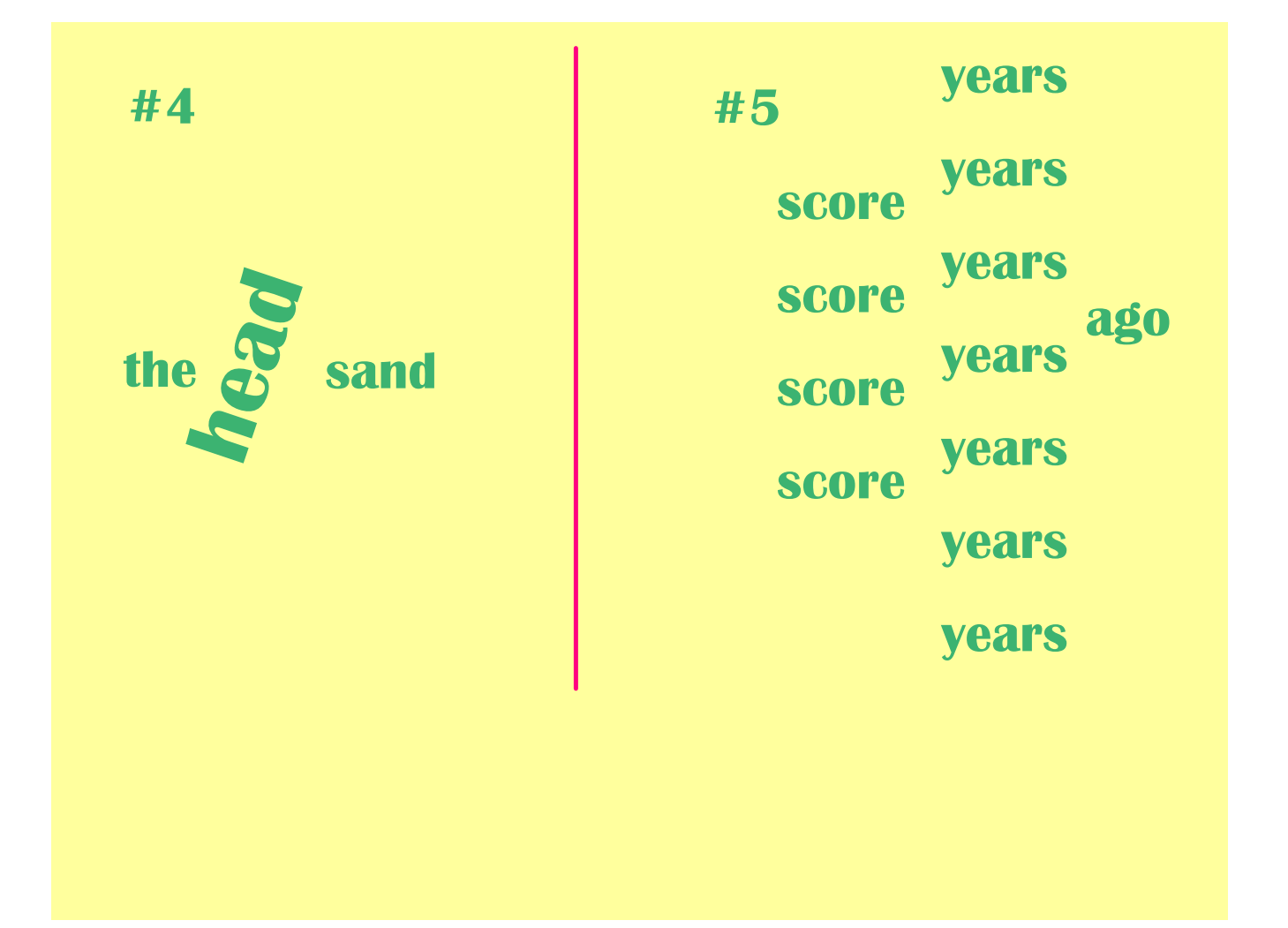

## **Good Friday morning!**

**102315**

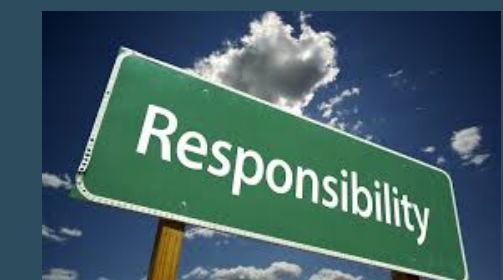

**Bell Work: Plexers to finish out the week. Who can get all 6?**

**Welcome Ms. Wagner! With her we will brainstorm about different levels of responsibility. At the end of the hour you will have a better understanding of what responsibility is yours and what is not.**

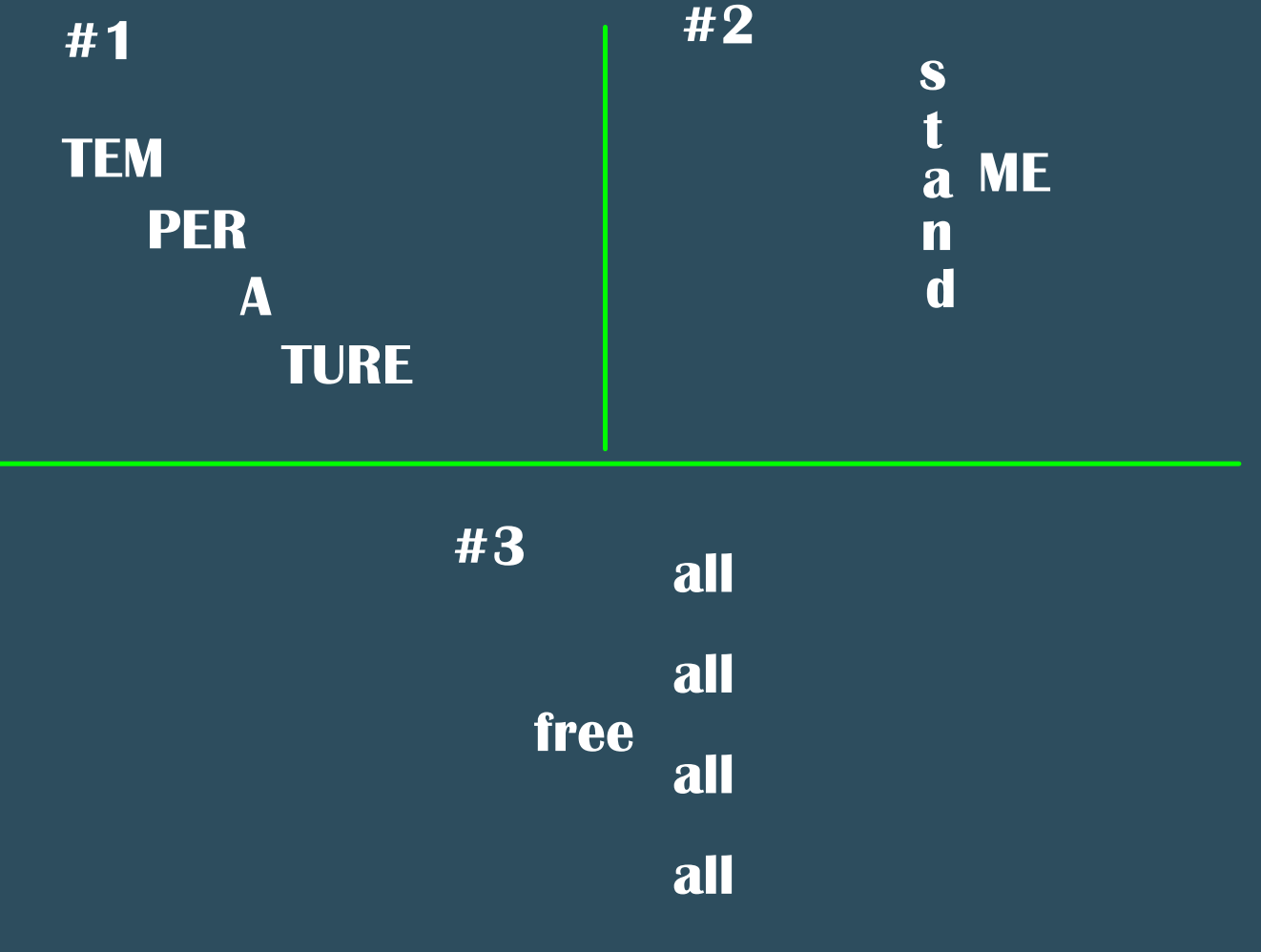

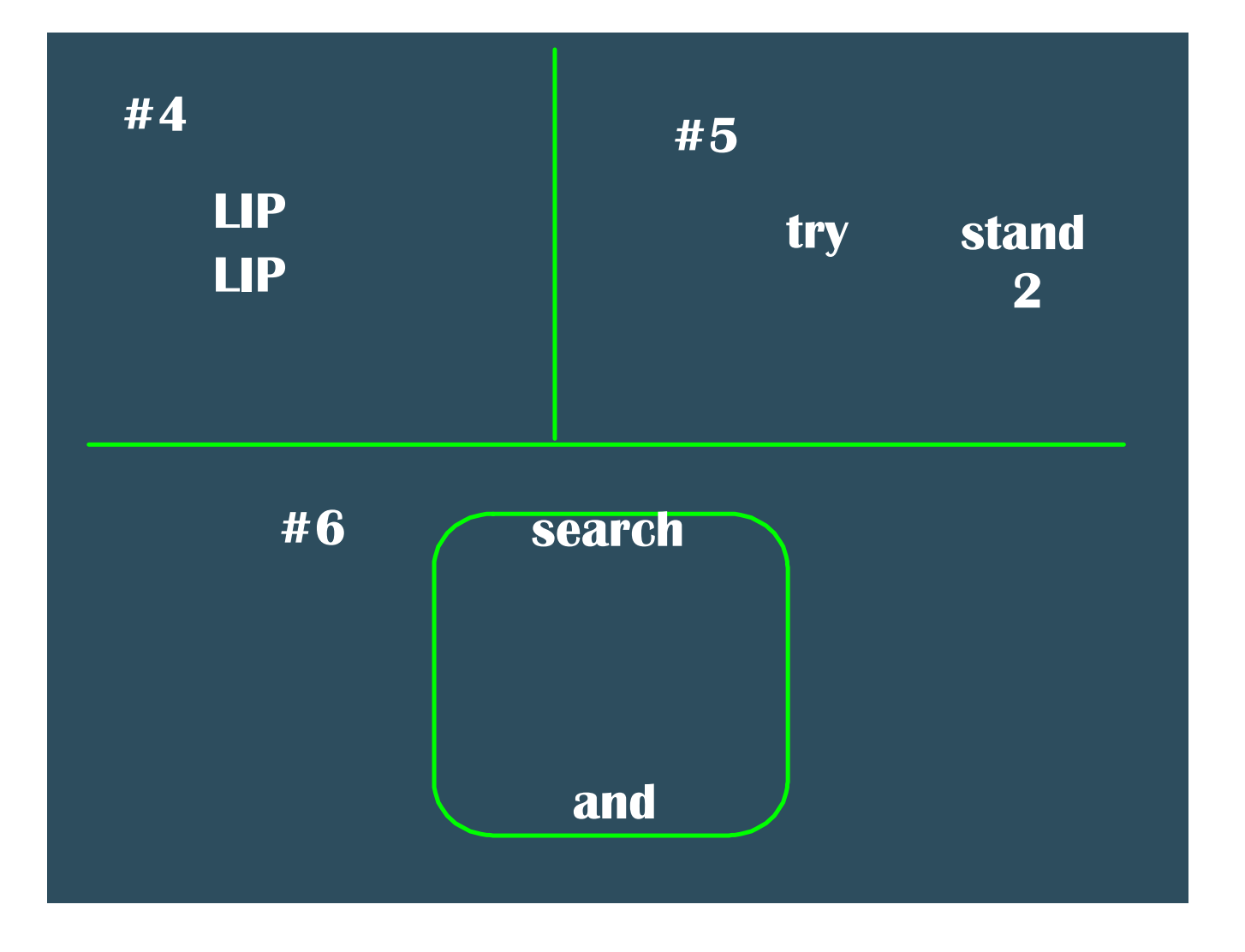

Text Features Review.notebook